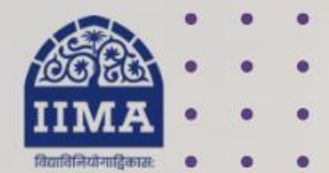

#### **VIKRAM SARABHAI LIBRARY Read Experience And Discover**

1

# **VSL DATABASE GUIDE** PrivateCircle

#### Registration Based

# **Introduction**

PrivateCircle is India's most trusted financial research platform with the largest coverage of 27+ Lacs Listed & Unlisted Indian companies in India at a single screen at PrivateCircle platform. It covers all Indian Industry, Sector & Sub-Sector. The platform covers 500+ data points on every company enabling intelligence-driven research.

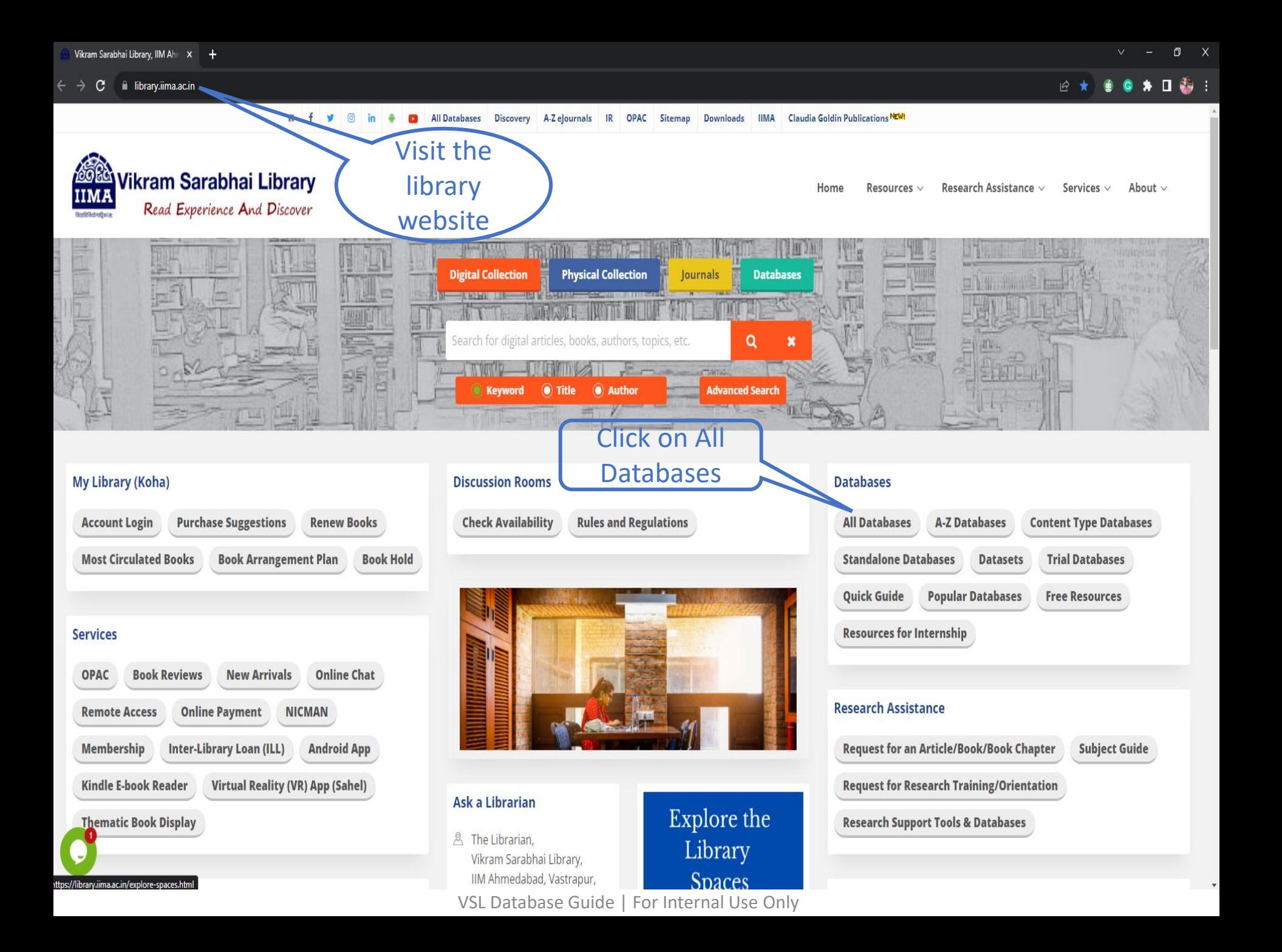

#### ■ Company & Industry (51)

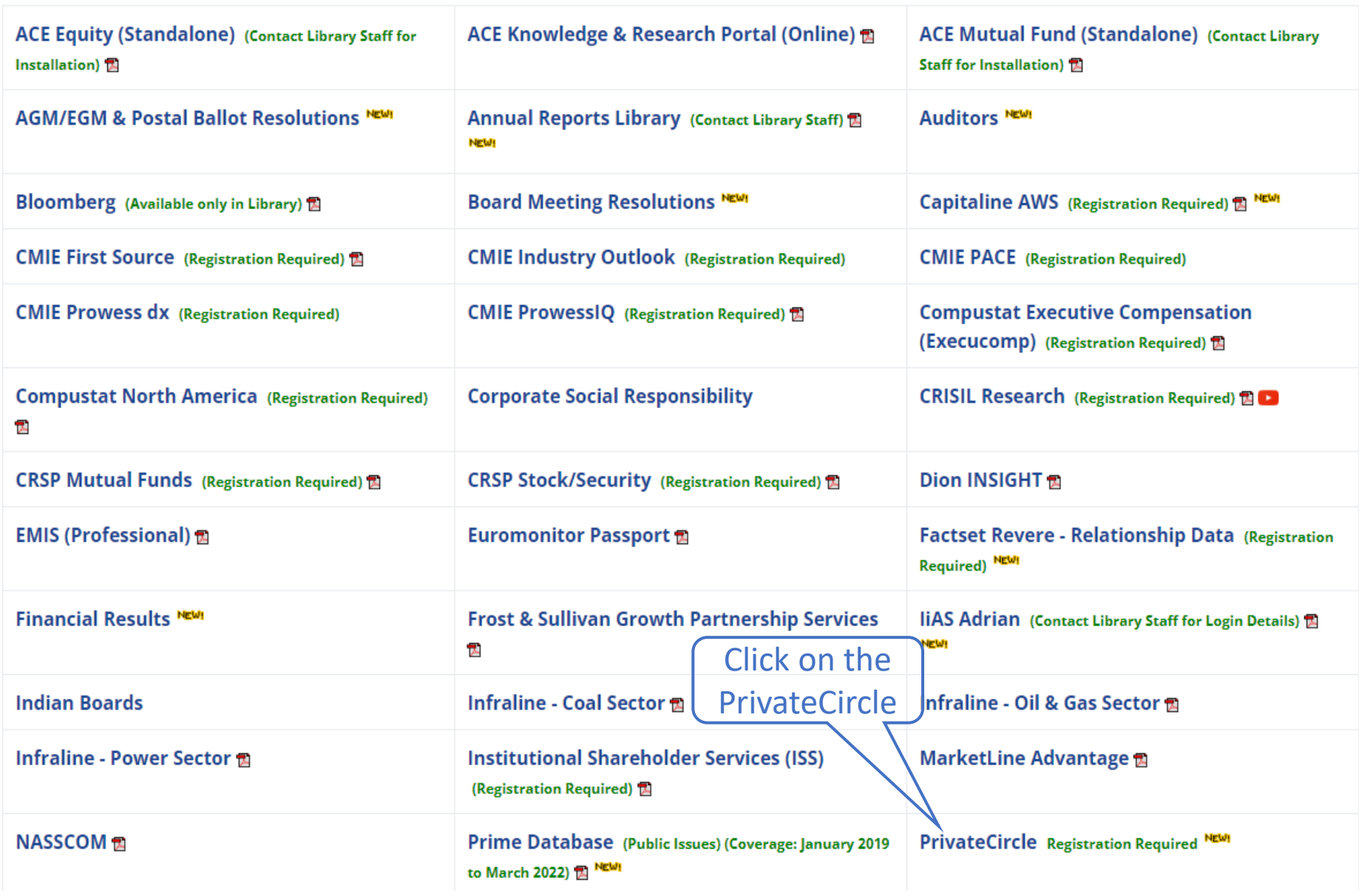

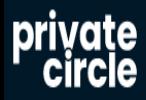

### FIND YOUR NEXT INVESTMENT

**Everything You Need For Capital And Business Growth** 

**REGISTER NOW** 

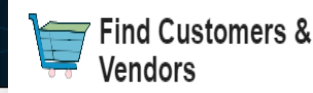

Best for

**Find Investors** 

Best for

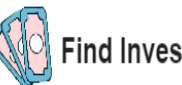

**Find Investments** 

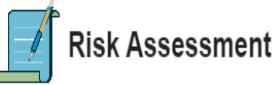

Best for

Registration is required to access the database (Click on Register)

VSL Database Guide | For Internal Use Only

Best for

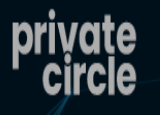

**REGISTER** 

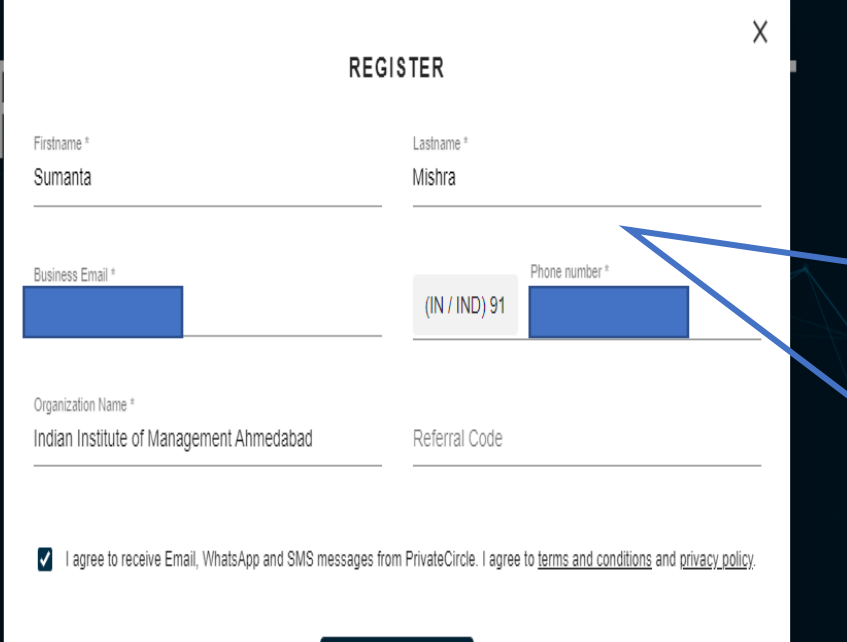

**REGISTER** 

Fill in the required details for the registration using IIMA mail id. (Referral code is not needed). The activation link will be shared by PrivatCircle through the mail in a while.

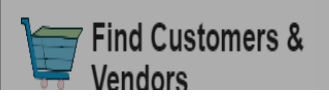

**OO** Find Investors VSL Database Guide | For Internal Use Only 6

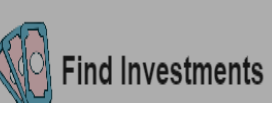

**Risk Assessment** 

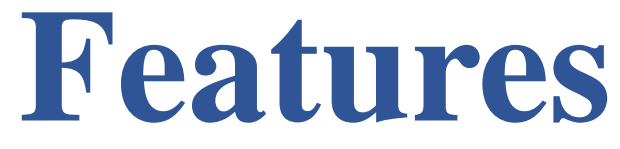

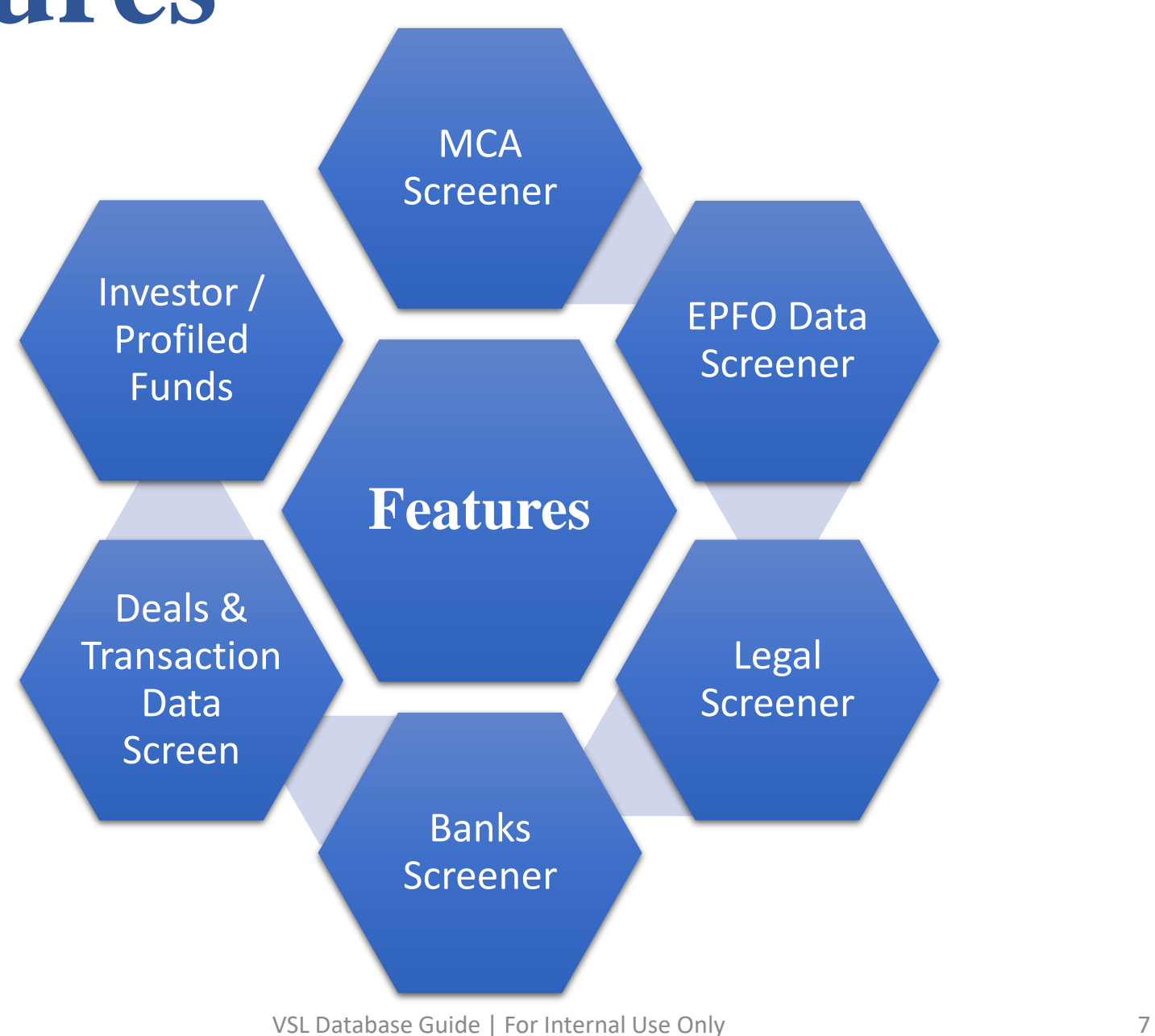

# **Coverage**

Listed and Unlisted Indian companies Data- 27 Lakhs + companies list at a single screen

Master List of

Profiled Companies 1,35,000+ - Financials & Historicals data

Covers 1 Lakh + NCLT cases data and 3 Crore + Court cases data

Covers employee count, Latest Wage Month, etc. of establishments

> PrivateCircle Coverage

Investor / Profiled Funds Data- 3000+ (Get the portfolio of these funds)

Aggregated 7.6 +Lacs Loan book data of the companies with charges details with a separate Charge Wise Screener

Deals & Transaction Data Screen - Covers 3.5 lacs+ deals & transactions from Filings, NSE, BSE, Press & Investor Website.

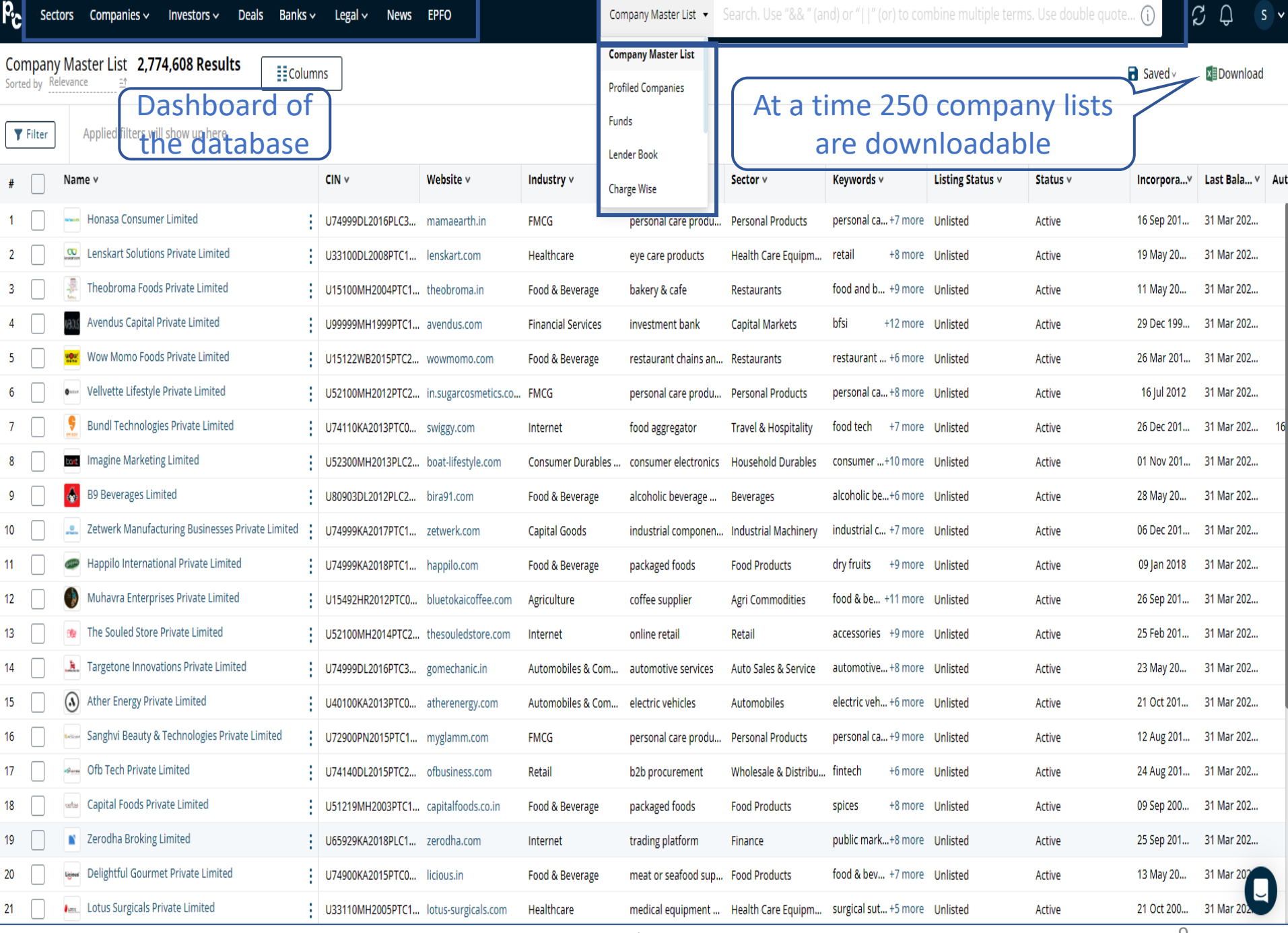

### Company search by Sectors

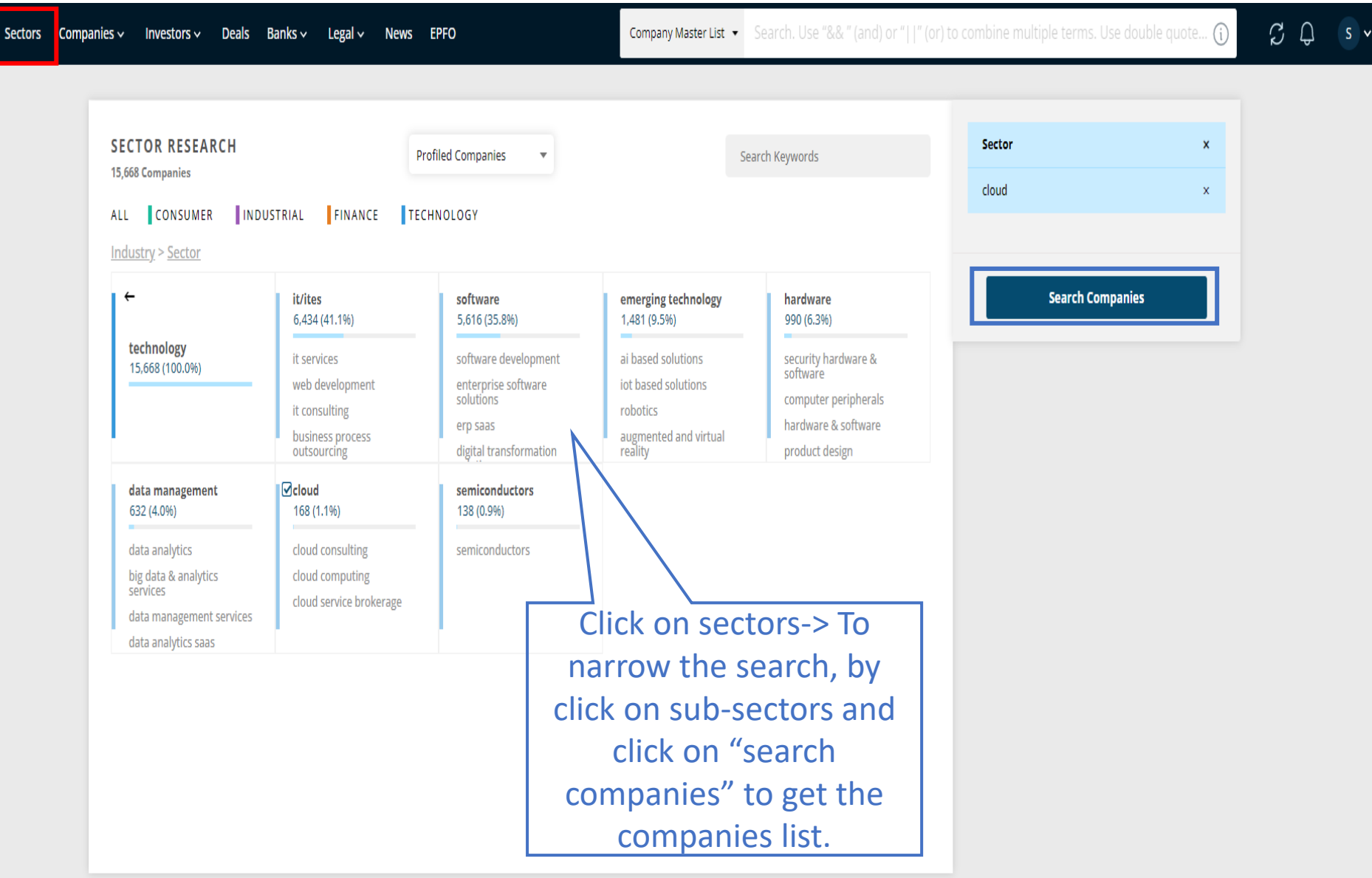

### Company Information

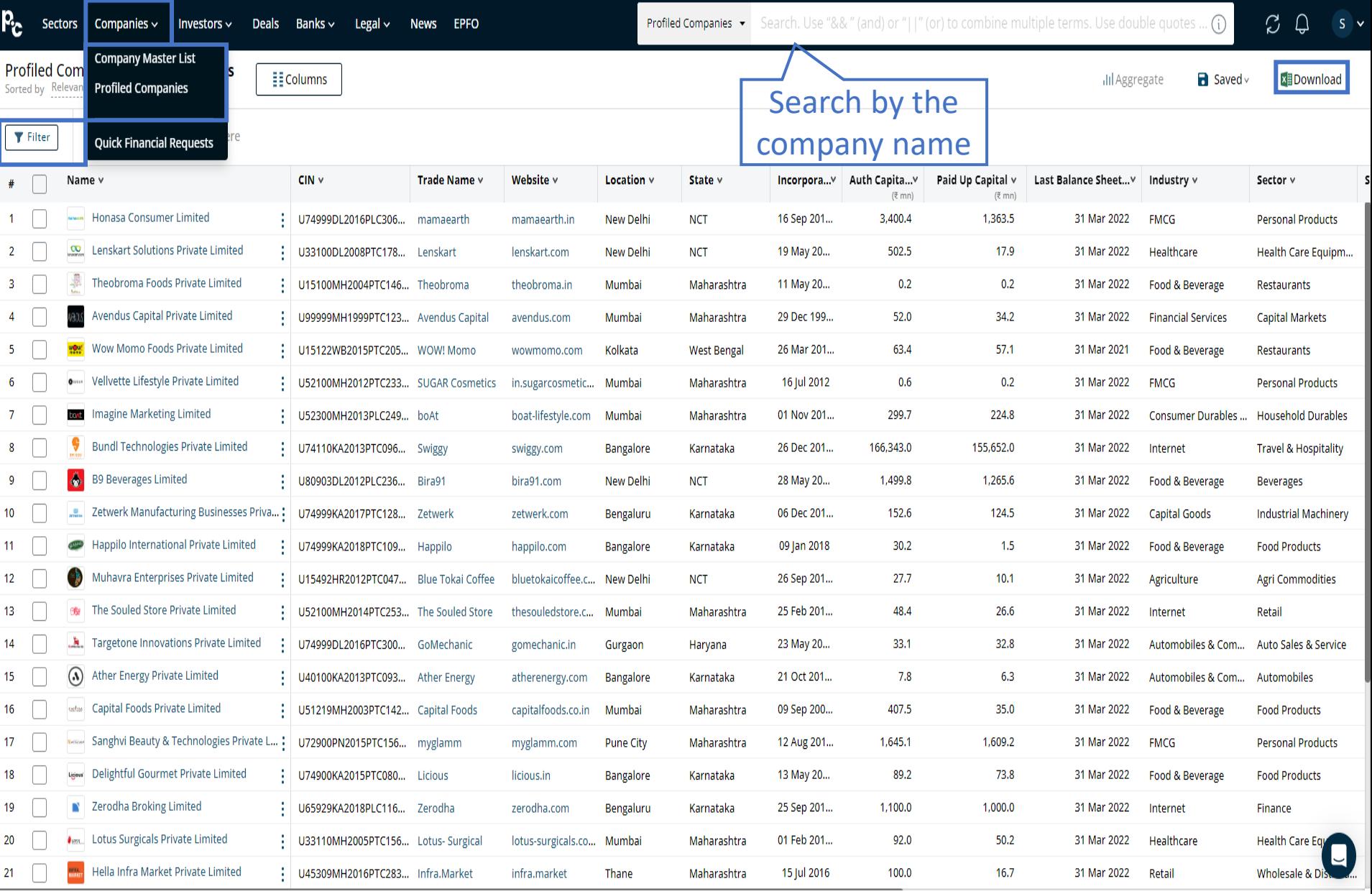

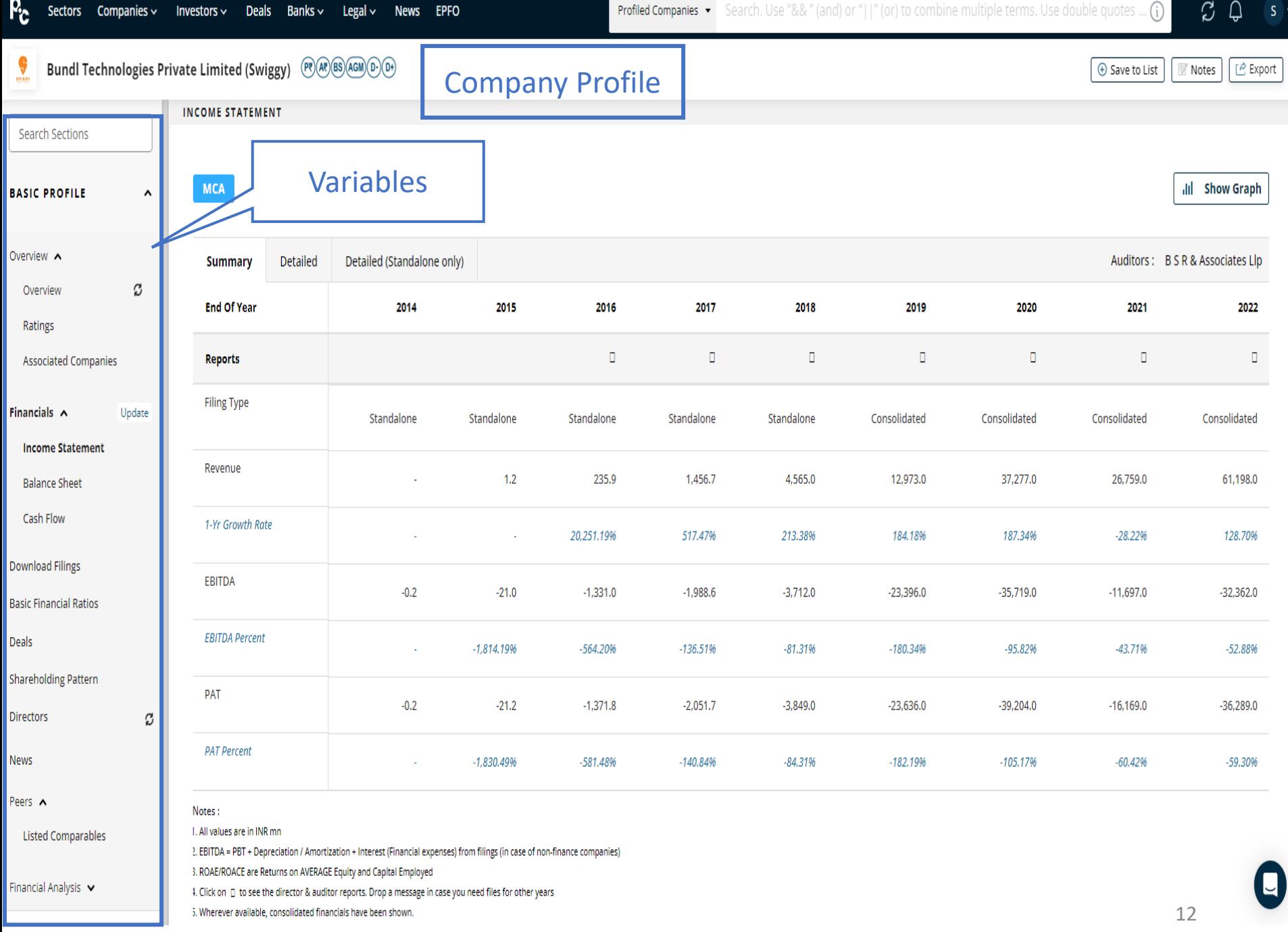

### Investors – Profiled Funds

https://privatecircle.co/fund/v2/funds-landing

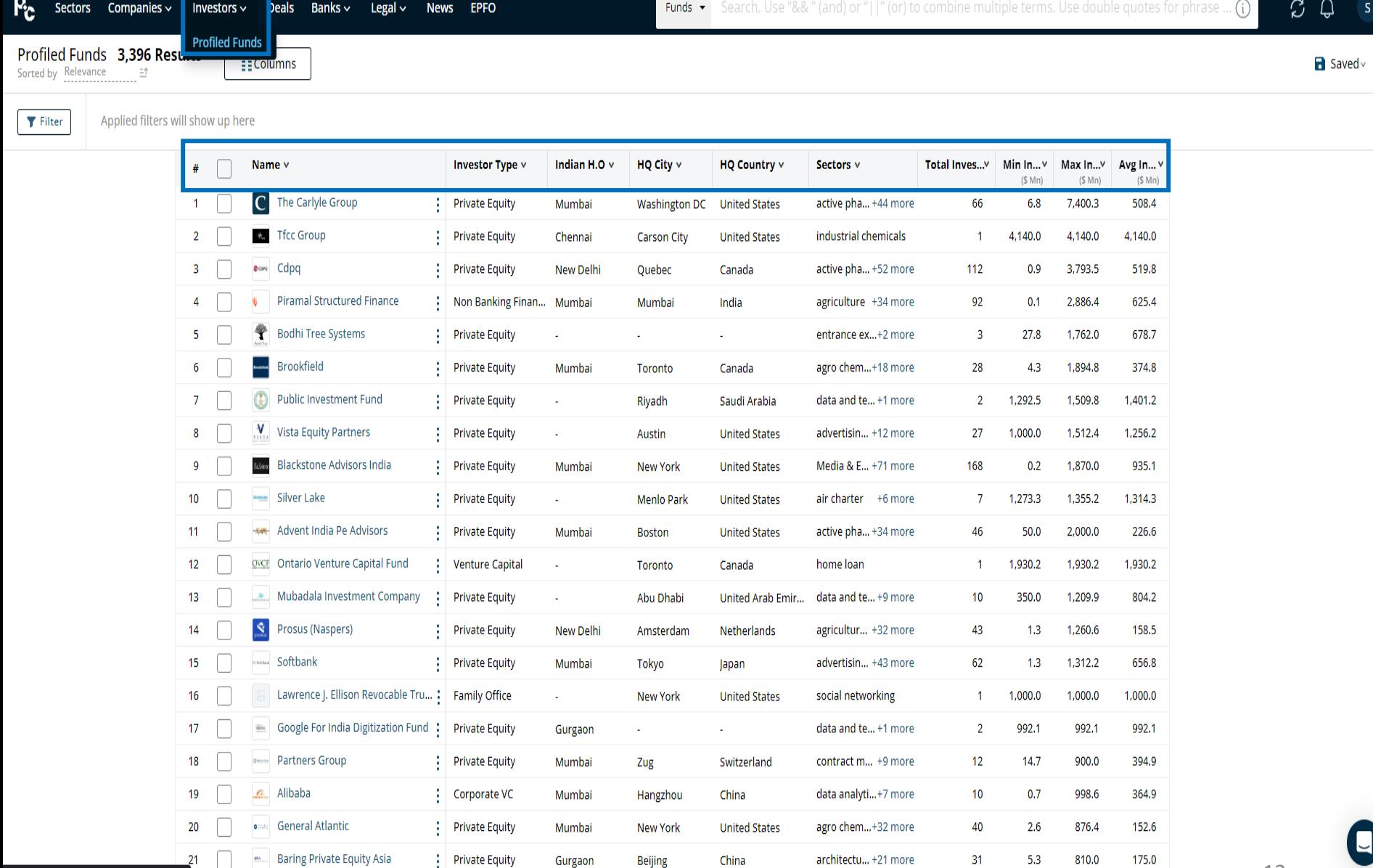

13

### Deals Information

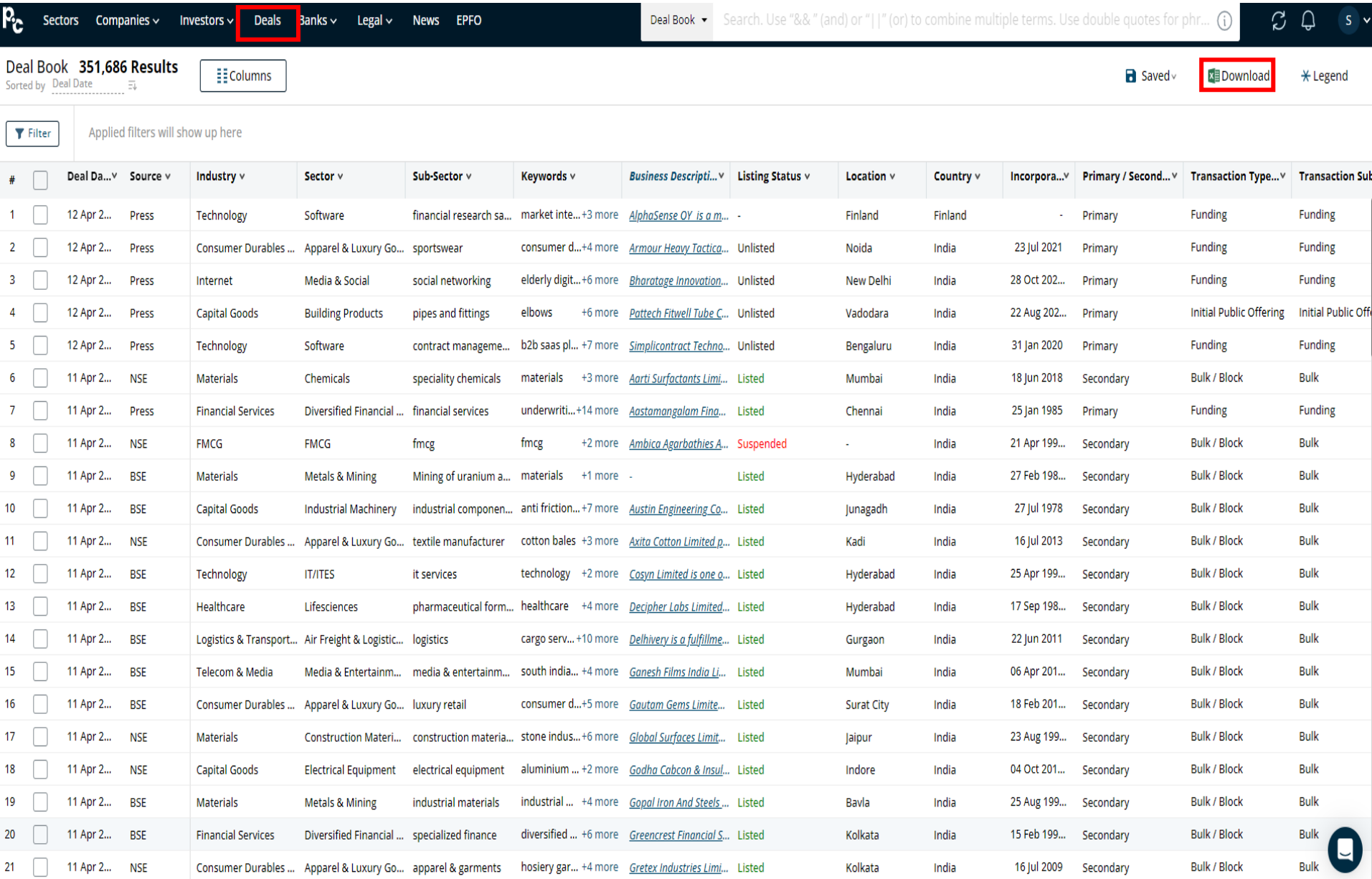

### Banks (Lander Book & Charge Wise

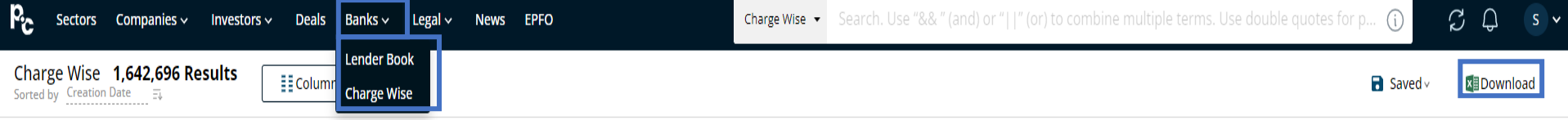

Applied filters will show up here

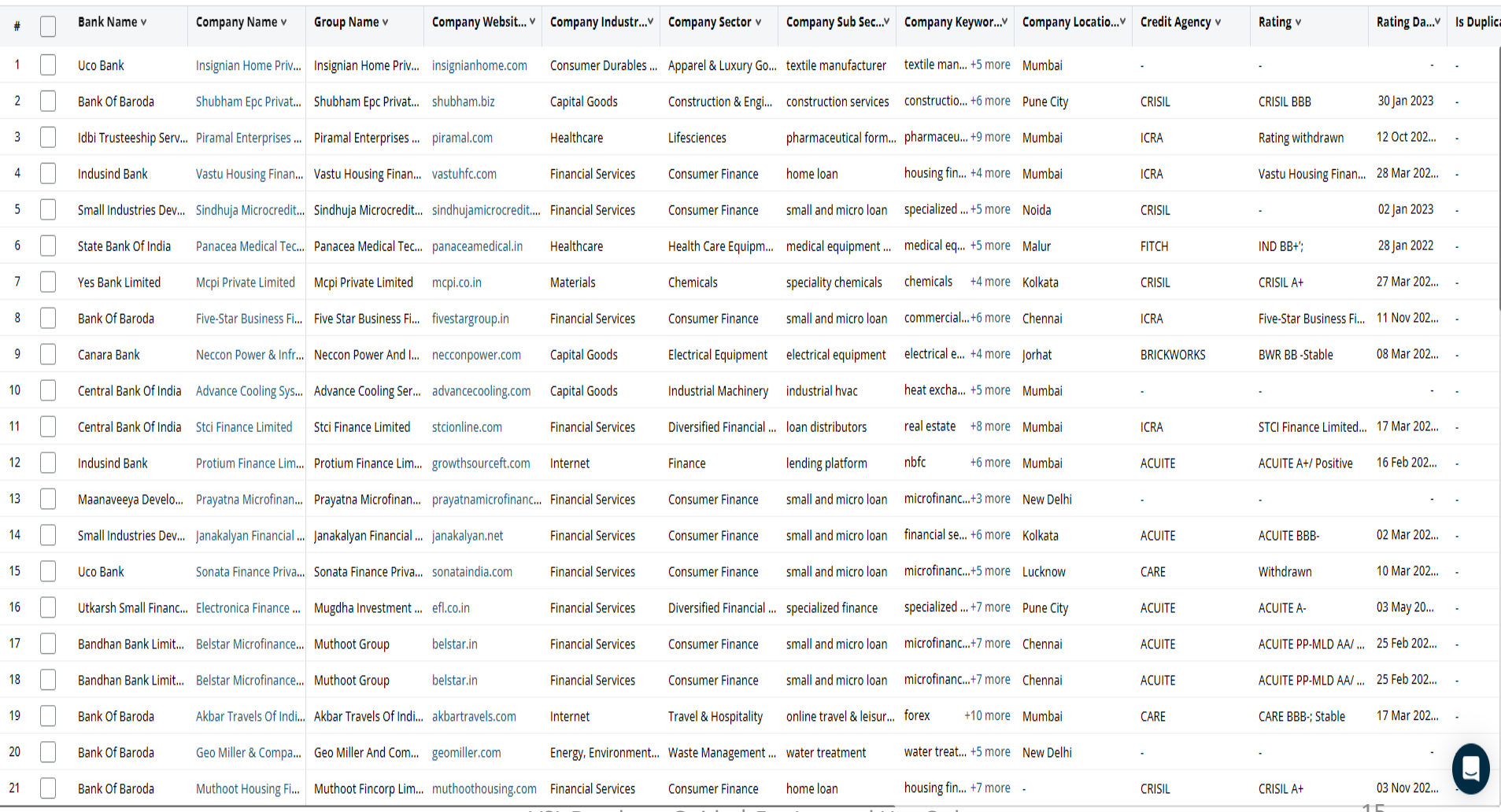

### Legal (NCLT & Court Cases)

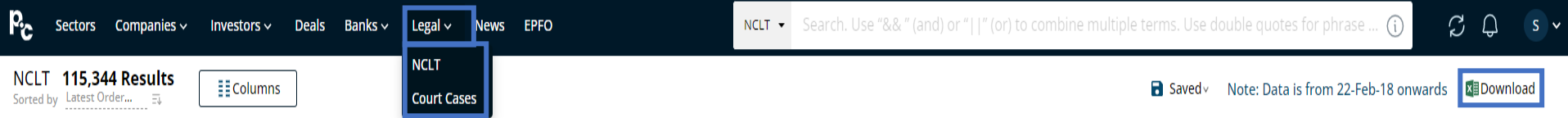

Applied filters will show up here

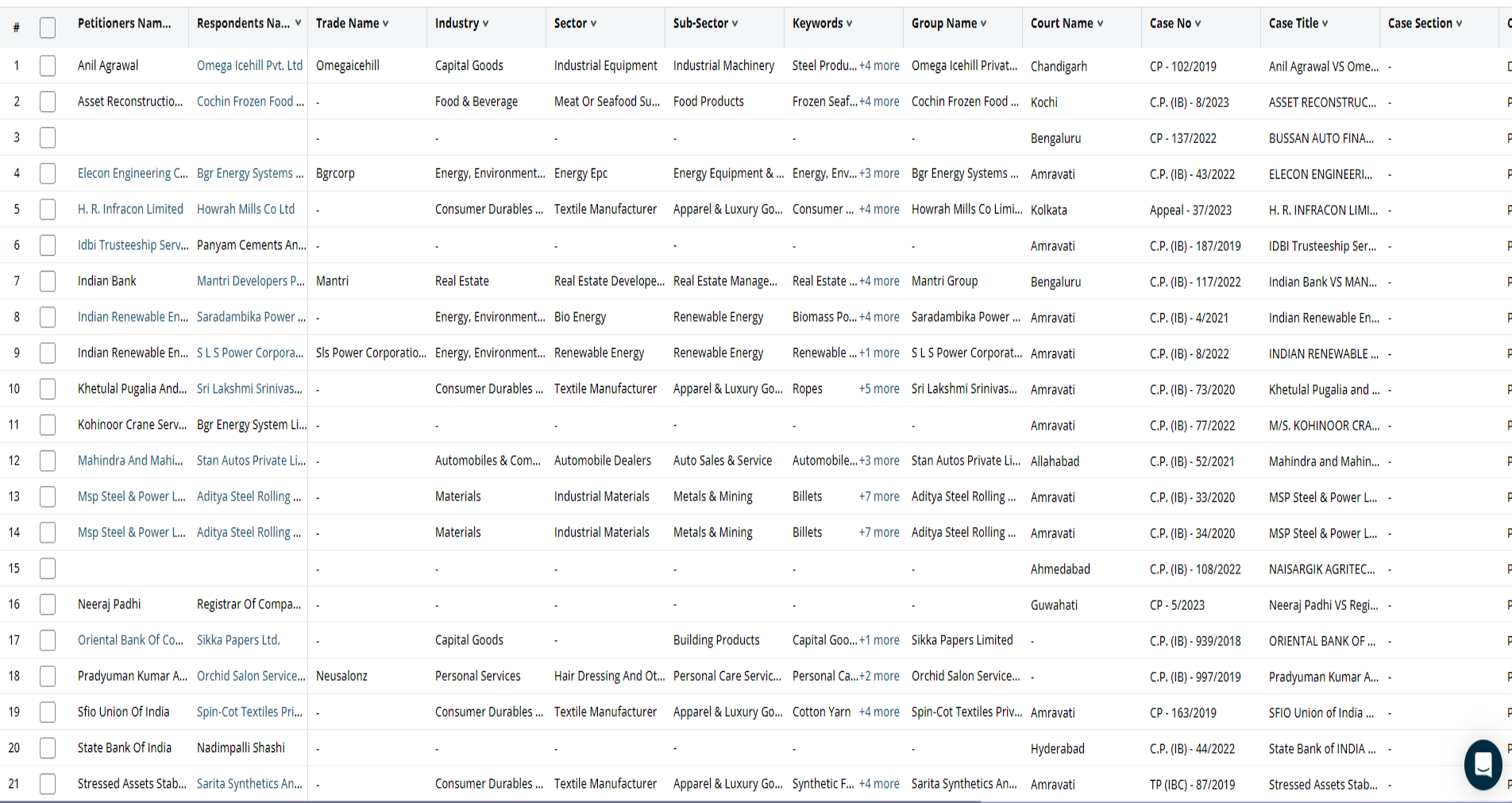

# Companies Vews

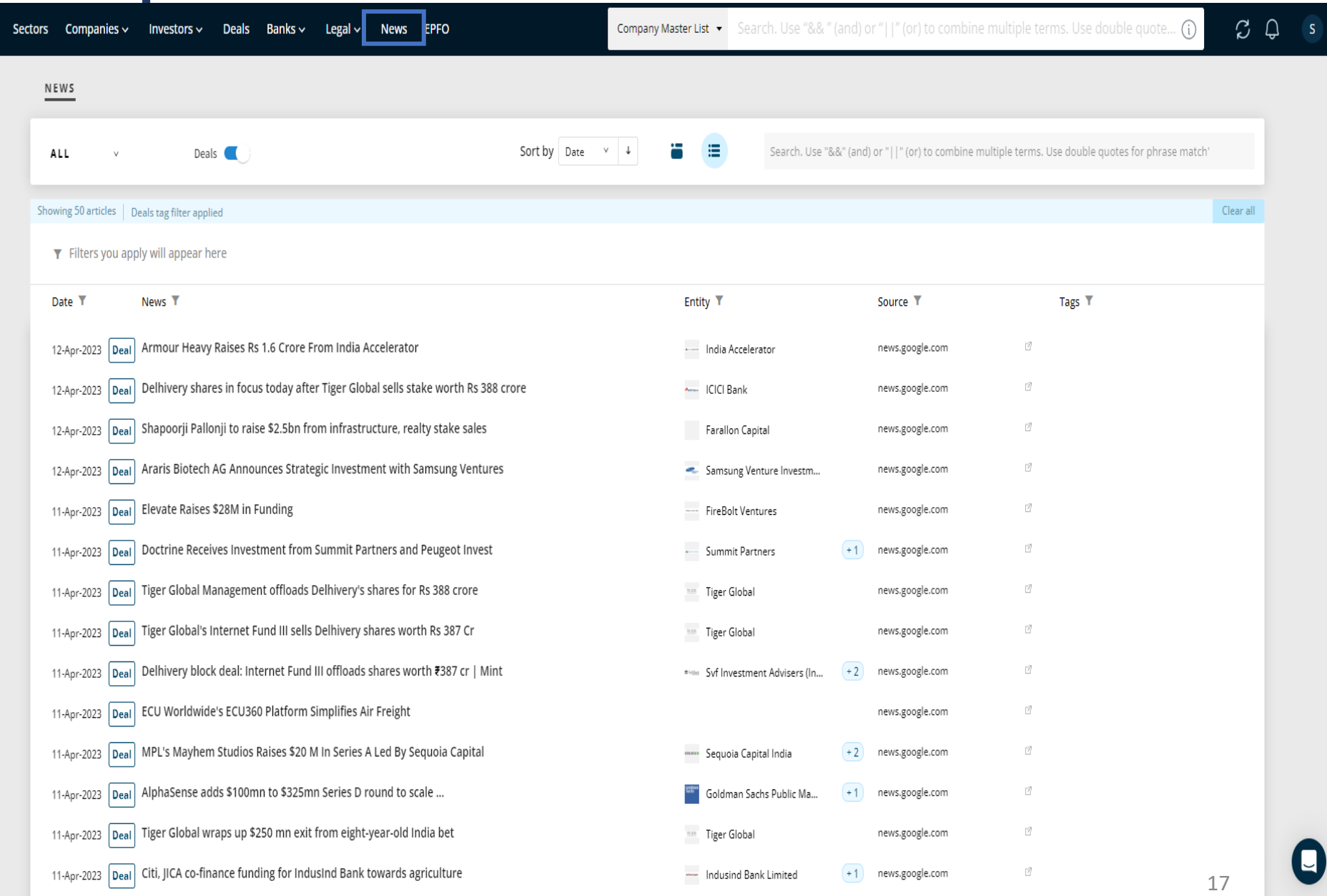

#### Companies Listed in EPFO

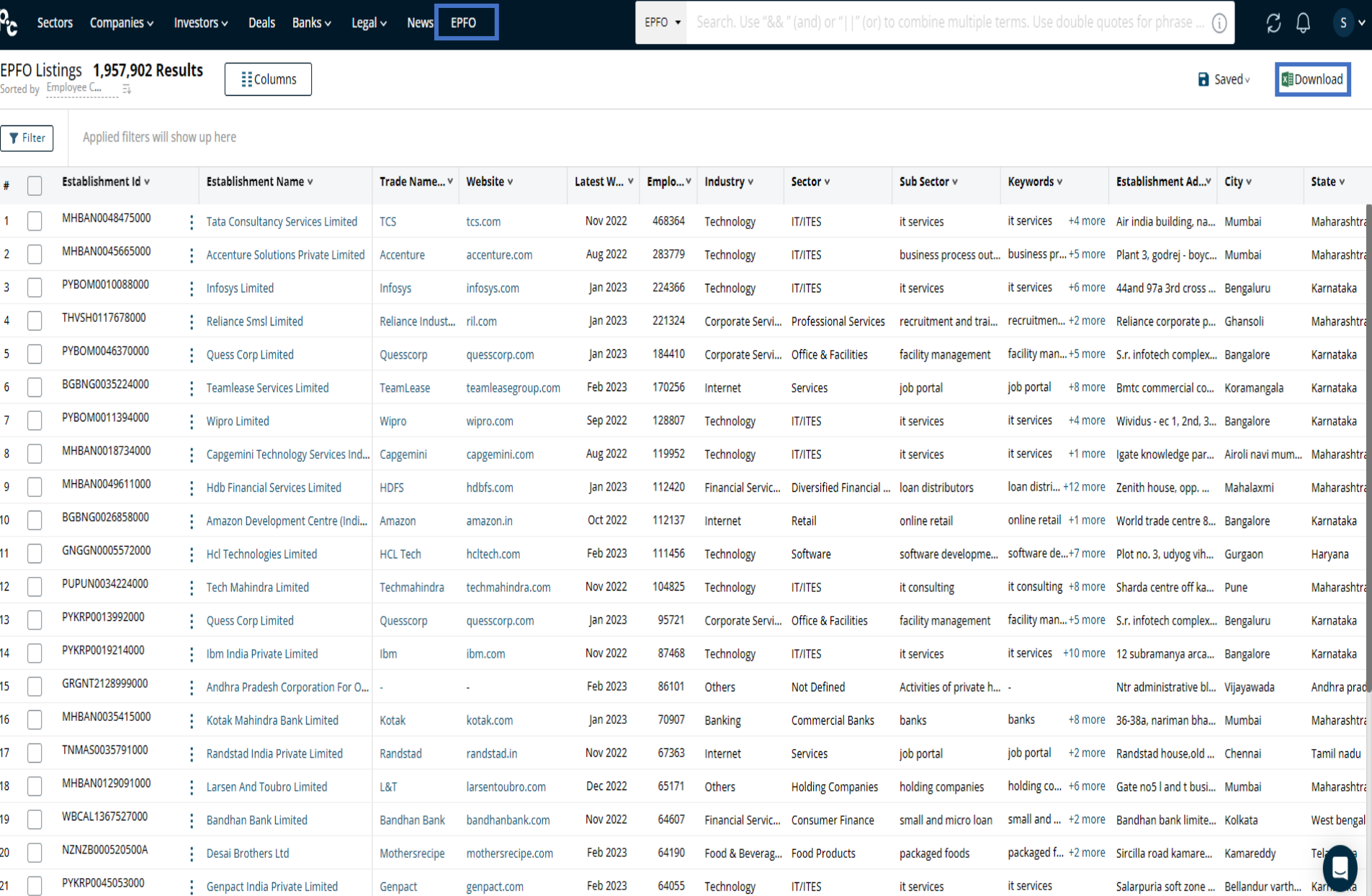

### Bulk Actions and Saved List

2. Click on saved to view the saved list or add more variables

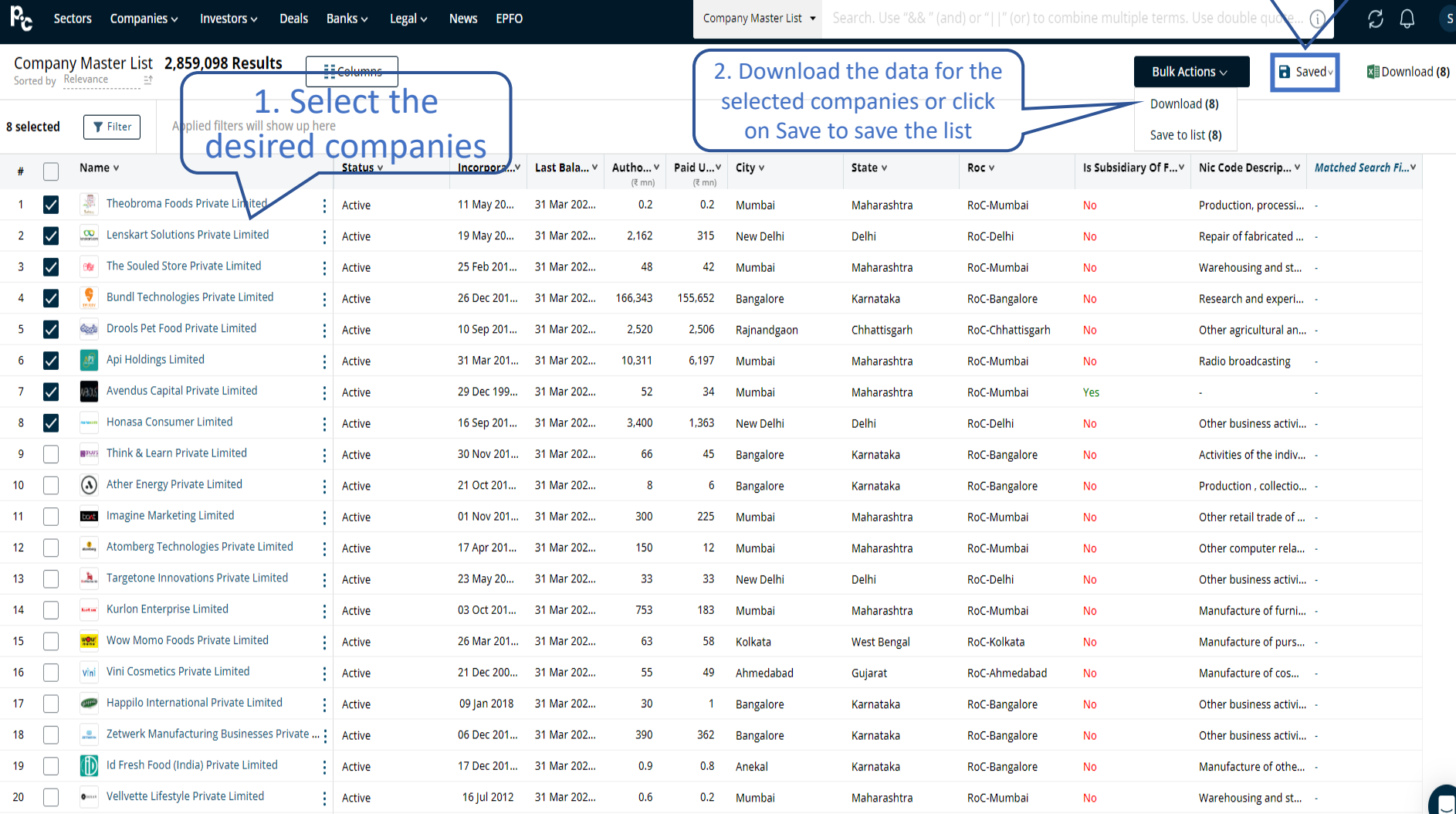

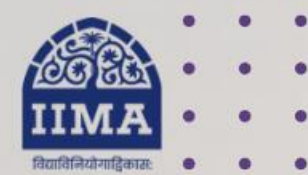

#### **VIKRAM SARABHAI LIBRARY Read Experience And Discover**

#### **Log in to the Remote Access site for off-campus access**

#### **Link [https://library.iima.ac.in/service/](https://library.iima.ac.in/service/remote-access.html) [remote-access.html](https://library.iima.ac.in/service/remote-access.html)**

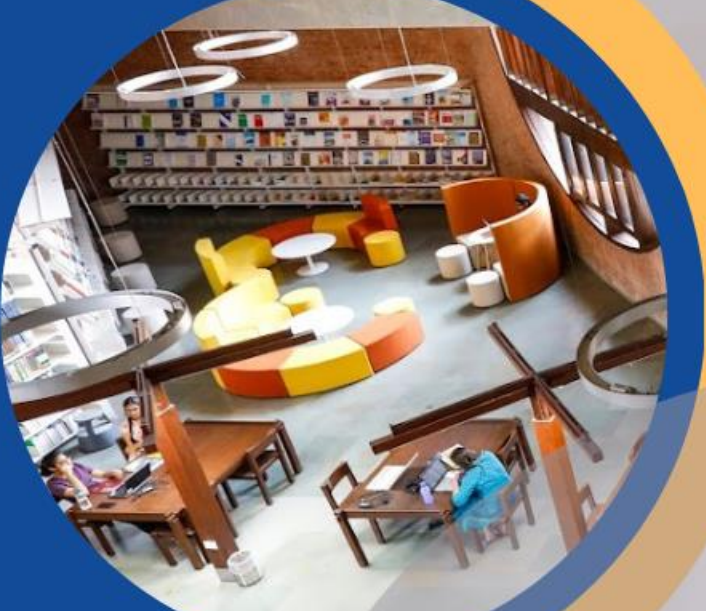

**VISIT OUR WEBSITE** 

FOR RESOURCE RELATED HELP

FOR ACCESS RELATED HELP

**FOR REMOTE LOGIN HELP** 

library.iima.ac.in

O reference@iima.ac.in

 $\bigcirc$  database@iima.ac.in

Olibraryit@iima.ac.in

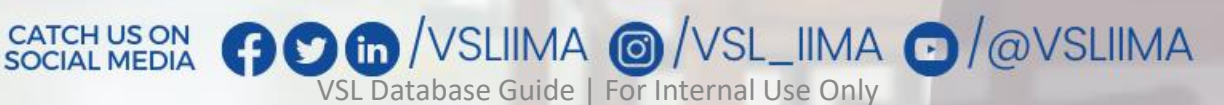

Updated till 11-10-2023